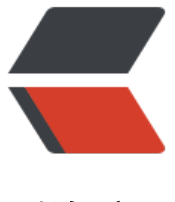

链滴

## 优化版 JAVA 最[大熵模](https://ld246.com)型(GIS 训练)

作者:bestjimmy

- 原文链接:https://ld246.com/article/1534473498372
- 来源网站:[链滴](https://ld246.com/member/bestjimmy)
- 许可协议:[署名-相同方式共享 4.0 国际 \(CC BY-SA 4.0\)](https://ld246.com/article/1534473498372)

<p>网上现有的最大熵模型,如:<a href="https://ld246.com/forward?goto=https%3A%2F%2F log.csdn.net%2Fnwpuwyk%2Farticle%2Fdetails%2F37500371" target="\_blank" rel="nofollow gc">https://blog.csdn.net/nwpuwyk/article/details/37500371</a><br> 该代码在训练环节性能较差,特征函数存储的结构也涉及较简单。<br> 我在该版本基础上进行了改进, 优化了特征函数的数据结构和训练代码。</p> <pre><code class="highlight-chroma"><span class="highlight-line"><span class="highlight  $|c|$ "> /\*\* </span></span><span class="highlight-line"><span class="highlight-cl"> \* 样本数据集 </span></span><span class="highlight-line"><span class="highlight-cl"> \*/ </span></span><span class="highlight-line"><span class="highlight-cl"> List&lt; Instance gt; instanceList = new ArrayList&It;  $In the next, j$ ; </span></span><span class="highlight-line"><span class="highlight-cl"> /\*\* </span></span><span class="highlight-line"><span class="highlight-cl"> \*特征列表,来 所有事件的统计结果 </span></span><span class="highlight-line"><span class="highlight-cl"> \*/ </span></span></code></pre> <p>// Map&lt;String,Feature&gt; featureMap=new HashMap&lt;&gt;();<br>  $/*  
br>$ \* 每个特征的出现次数<br> \*/<br> //Map<String,Integer&gt; featureCountMap=new HashMap&lt;&gt;();<br> /\*\*<br> \* 事件(类别)集<br>  $*$ /<br> List labels = new ArrayList(); <  $br$  $/*  
br>$ \* 每个特征函数的权重<br>  $*$ /<br> // double[] weight;<br> Map<String,Weight&gt; weightMap=new HashMap&lt;&gt;();<br>  $/**$  < br> \* 一个事件最多一共有多少种特征<br>  $*$ /<br> double learningRate=10;<br> int C;<br> Map< String, List&gt; testInstance; < br> /\*\*<br> \* 样本数据集 \*/ List instanceList = new ArrayList();<br> /\*\*<br> \* 特征列表,来自所有事件的统计结果 \*/// Map featureMap=new HashMap<&gt;();<br> /\*\*<br> \* 每个特征的出现次数 \*/ //Map featureCountMap=new HashMap<&gt;();<br> /\*\*<br> \* 事件(类别)集 \*/ List labels = new ArrayList();<br>  $/**$  < br > \* 每个特征函数的权重 \*/ // double[] weight;<br> Map<String,Weight&gt; weightMap=new HashMap&lt;&gt;();<br> /\*\*<br> \* 一个事件最多一共有多少种特征 \*/ double learningRate=10;<br> int  $C$ ;  $\lt /p$ <pre><code class="highlight-chroma"><span class="highlight-line"><span class="highlight cl"> \* 训练模型 \* @param maxIt 最大迭代次数 </span></span><span class="highlight-line"><span class="highlight-cl"> \*/public void tra

n(int maxIt,String savePath) throws IOException {

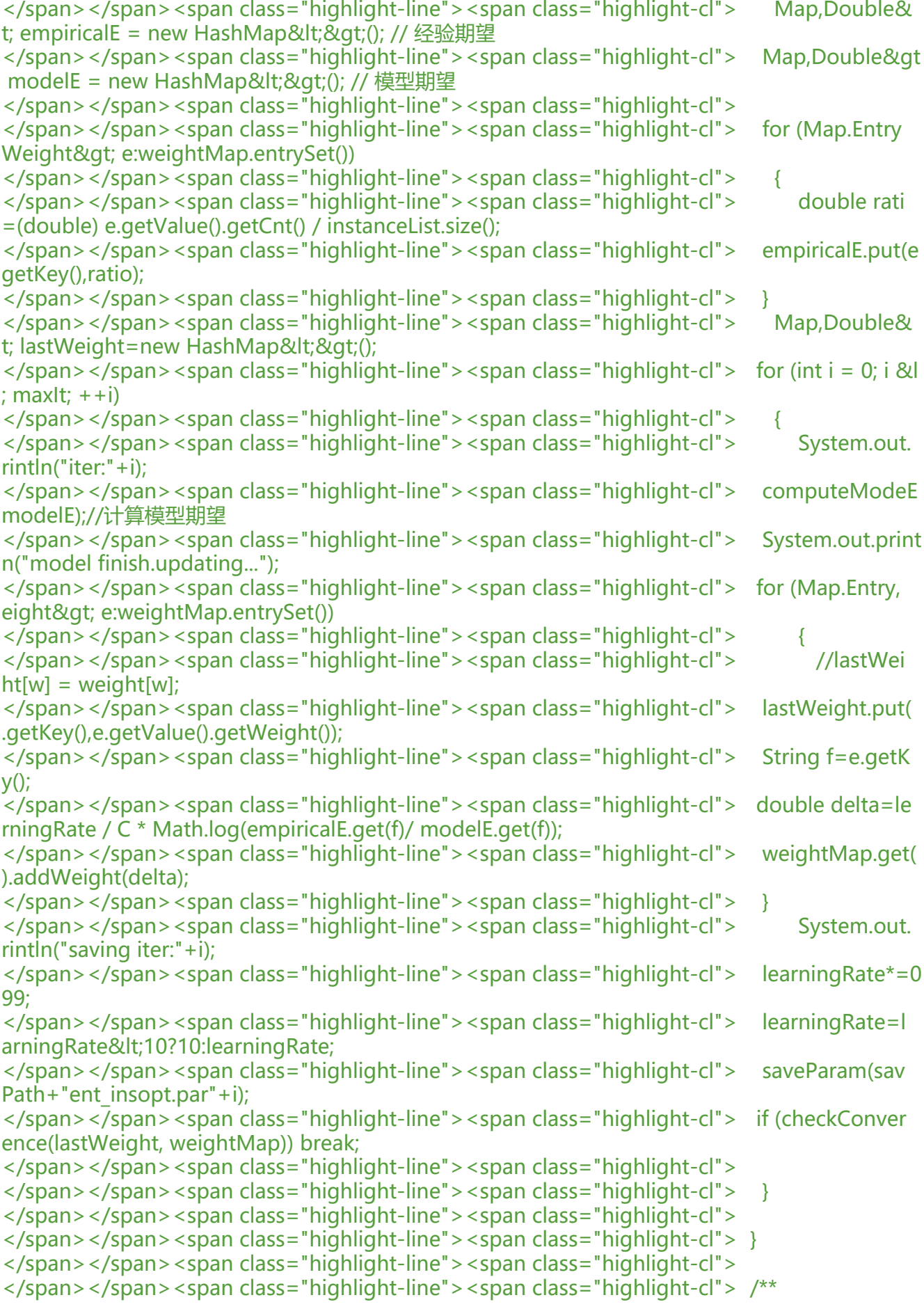

</span></span><span class="highlight-line"><span class="highlight-cl"> \* 预测类别 \* @p ram fieldList </span></span><span class="highlight-line"><span class="highlight-cl"> \* @return </span></span><span class="highlight-line"><span class="highlight-cl"> \*/ </span></span><span class="highlight-line"><span class="highlight-cl"> public Pair, Doub e>[] predict(Map,Integer> fieldList) </span></span><span class="highlight-line"><span class="highlight-cl"> { </span></span><span class="highlight-line"><span class="highlight-cl"> double[] prob = calProb(fieldList); </span></span><span class="highlight-line"><span class="highlight-cl"> Pair, Double&gt  $[$ ] pairResult = new Pair $[prob.length]$ ;  $\langle$ span> $\langle$ span> $\langle$ span class="highlight-line"> $\langle$ span class="highlight-cl"> for (int i = 0; i &l ; prob.length;  $++i)$ </span></span><span class="highlight-line"><span class="highlight-cl"> { </span></span><span class="highlight-line"><span class="highlight-cl"> pairResult[i] = new Pair, Double>(labels.get(i), prob[i]); </span></span><span class="highlight-line"><span class="highlight-cl"> </span></span><span class="highlight-line"><span class="highlight-cl"> </span></span><span class="highlight-line"><span class="highlight-cl"> return pairRes lt;  $\langle$ span> $\langle$ span> $\langle$ span class="highlight-line"> $\langle$ span class="highlight-cl">  $\rangle$ </span></span><span class="highlight-line"><span class="highlight-cl"> </span></span><span class="highlight-line"><span class="highlight-cl"> /\*\* </span></span><span class="highlight-line"><span class="highlight-cl"> \*检查是否收敛 \* @param w1 </span></span><span class="highlight-line"><span class="highlight-cl"> \* @param w2 </span></span><span class="highlight-line"><span class="highlight-cl"> \* @return 是否 敛 </span></span><span class="highlight-line"><span class="highlight-cl"> \*/public boolean checkConvergence(Map,Double> w1, Map,Weight> w2) </span></span><span class="highlight-line"><span class="highlight-cl"> { </span></span><span class="highlight-line"><span class="highlight-cl"> System.out.pri tln("w1 size:"+w1.size()); </span></span><span class="highlight-line"><span class="highlight-cl"> boolean flag=tr e; </span></span><span class="highlight-line"><span class="highlight-cl"> for (Map.Entry, ouble> e1:w1.entrySet()) </span></span><span class="highlight-line"><span class="highlight-cl"> </span></span><span class="highlight-line"><span class="highlight-cl"> //System.ou .println("thread:"+Math.abs(e1.getValue() - w2.get(e1.getKey())) ); </span></span><span class="highlight-line"><span class="highlight-cl"> if (Math.abs(e1. etValue() - w2.get(e1.getKey()).getWeight()) >= 1e-4) // 收敛阀值0.01可自行调整 </span></span><span class="highlight-line"><span class="highlight-cl"> flag=false;  $\langle$ span> $\langle$ span> $\langle$ span class="highlight-line"> $\langle$ span class="highlight-cl">  $\rangle$ </span></span><span class="highlight-line"><span class="highlight-cl"> return flag; </span></span><span class="highlight-line"><span class="highlight-cl"> } </span></span><span class="highlight-line"><span class="highlight-cl"> </span></span><span class="highlight-line"><span class="highlight-cl"> /\*\* </span></span><span class="highlight-line"><span class="highlight-cl"> \* 计算模型期望 即在当前的特征函数的权重下,计算特征函数的模型期望值。 \* @param modelE 储存空间,应当事 分配好内存(之所以不return一个modelE是为了避免重复分配内存) </span></span><span class="highlight-line"><span class="highlight-cl"> \*/public void c mputeModeE(Map,Double> modelE) </span></span><span class="highlight-line"><span class="highlight-cl"> {

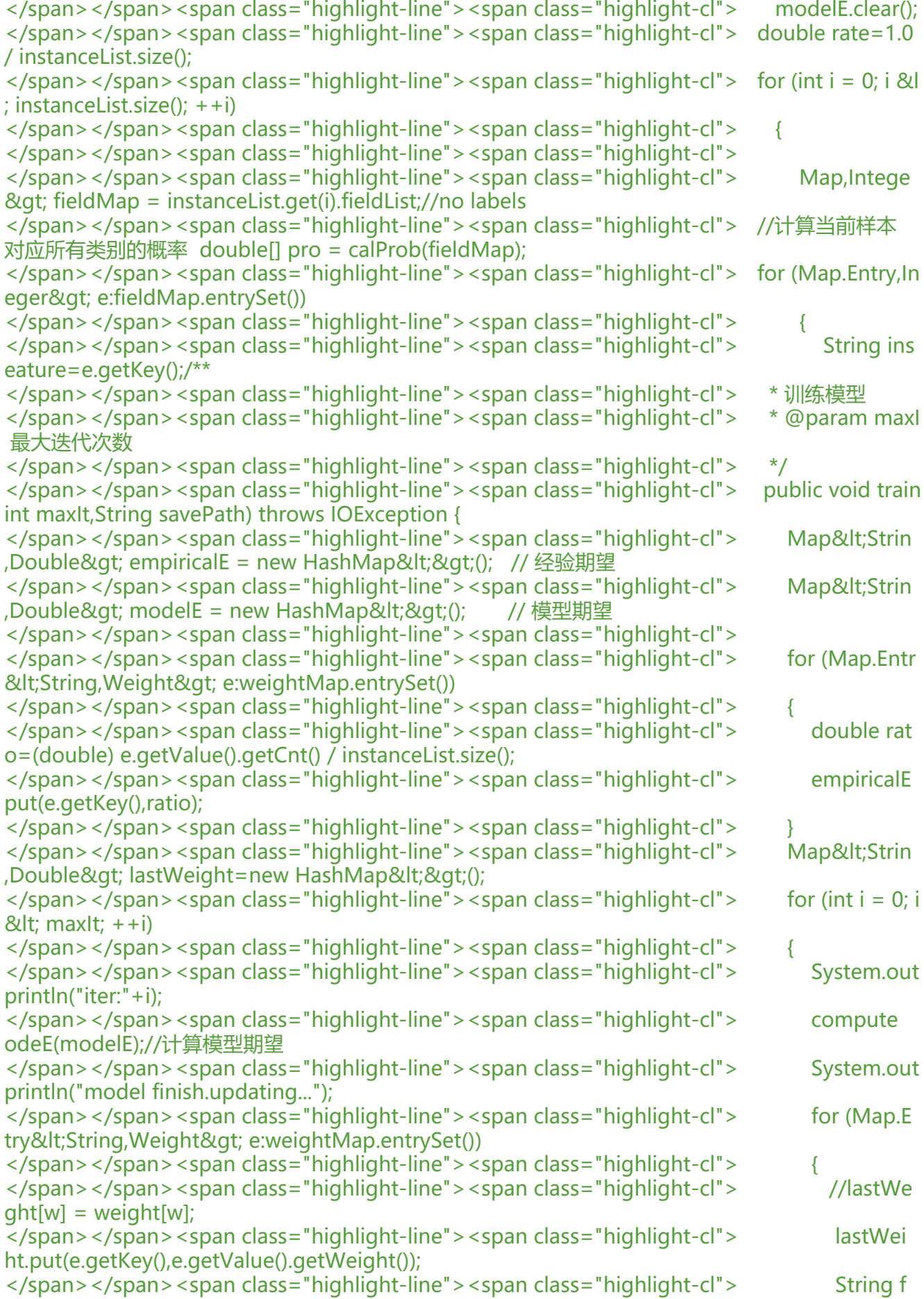

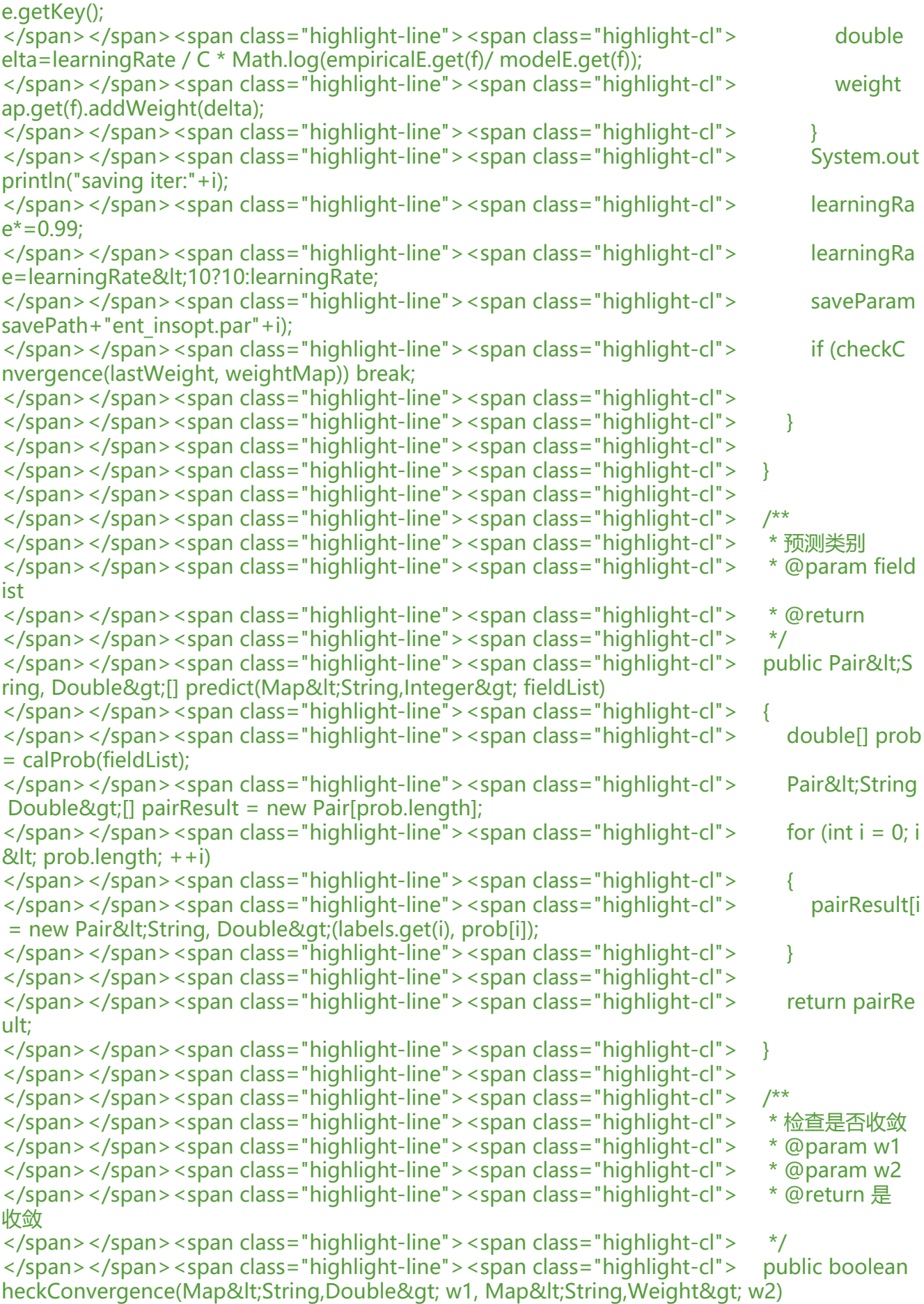

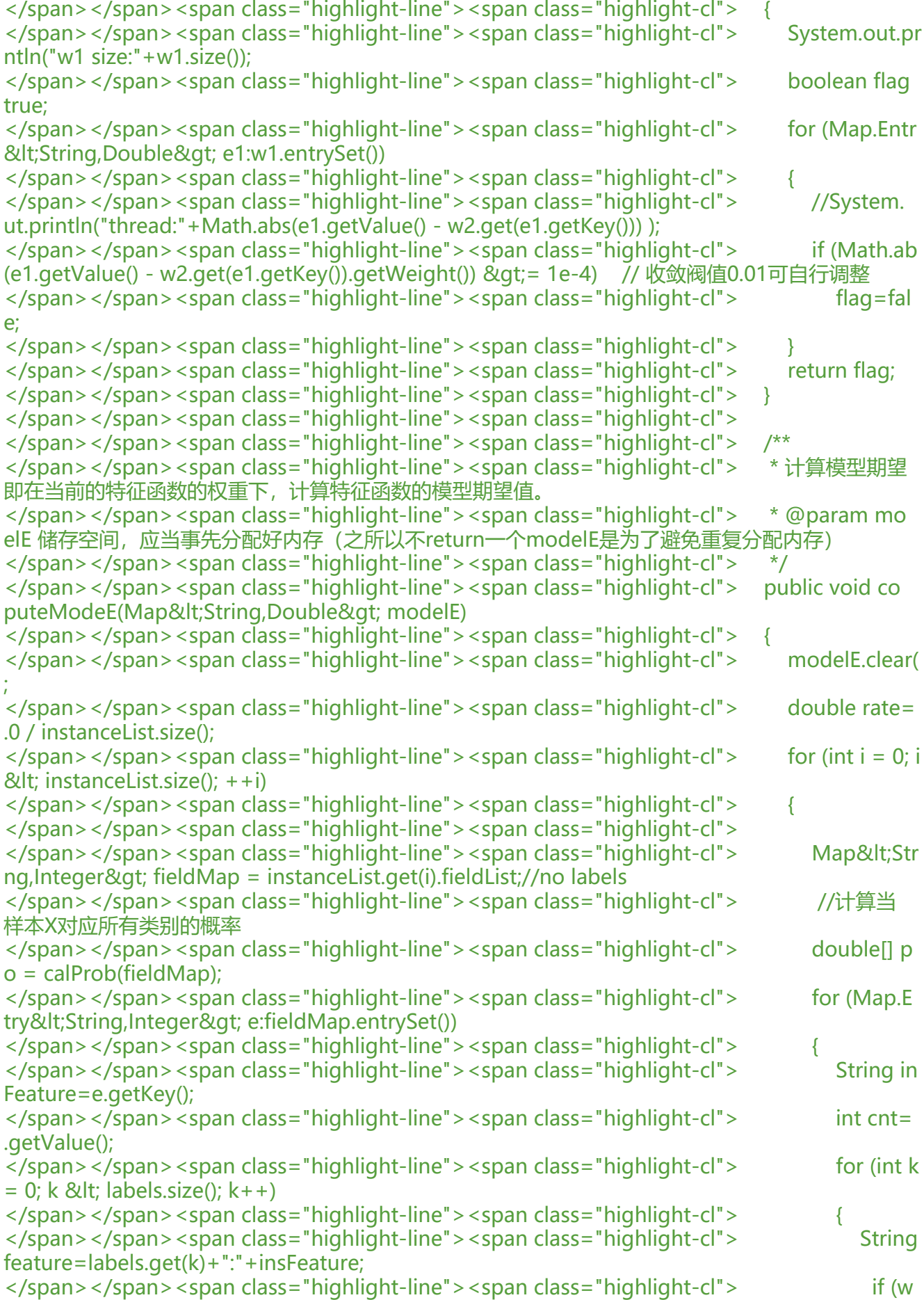

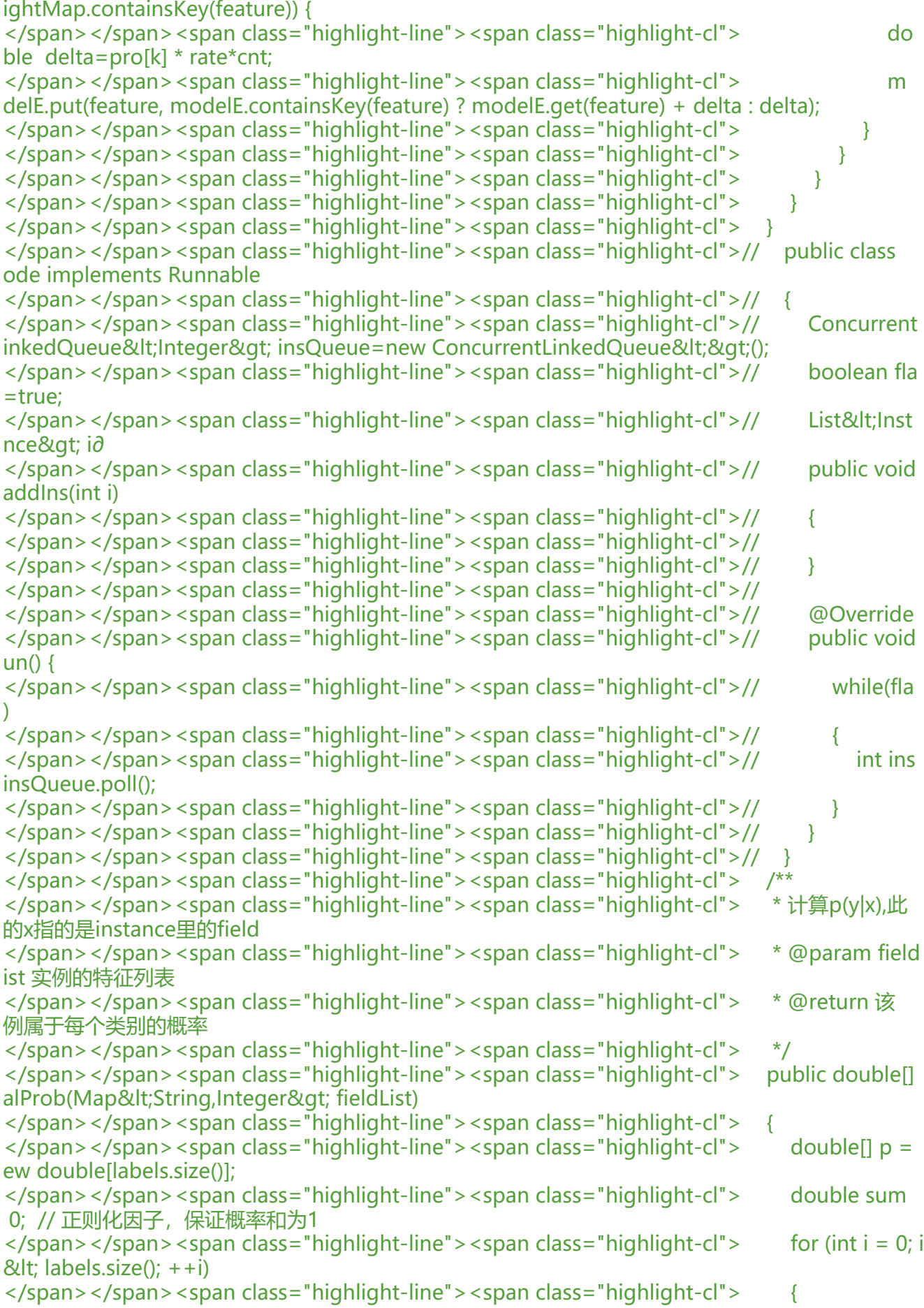

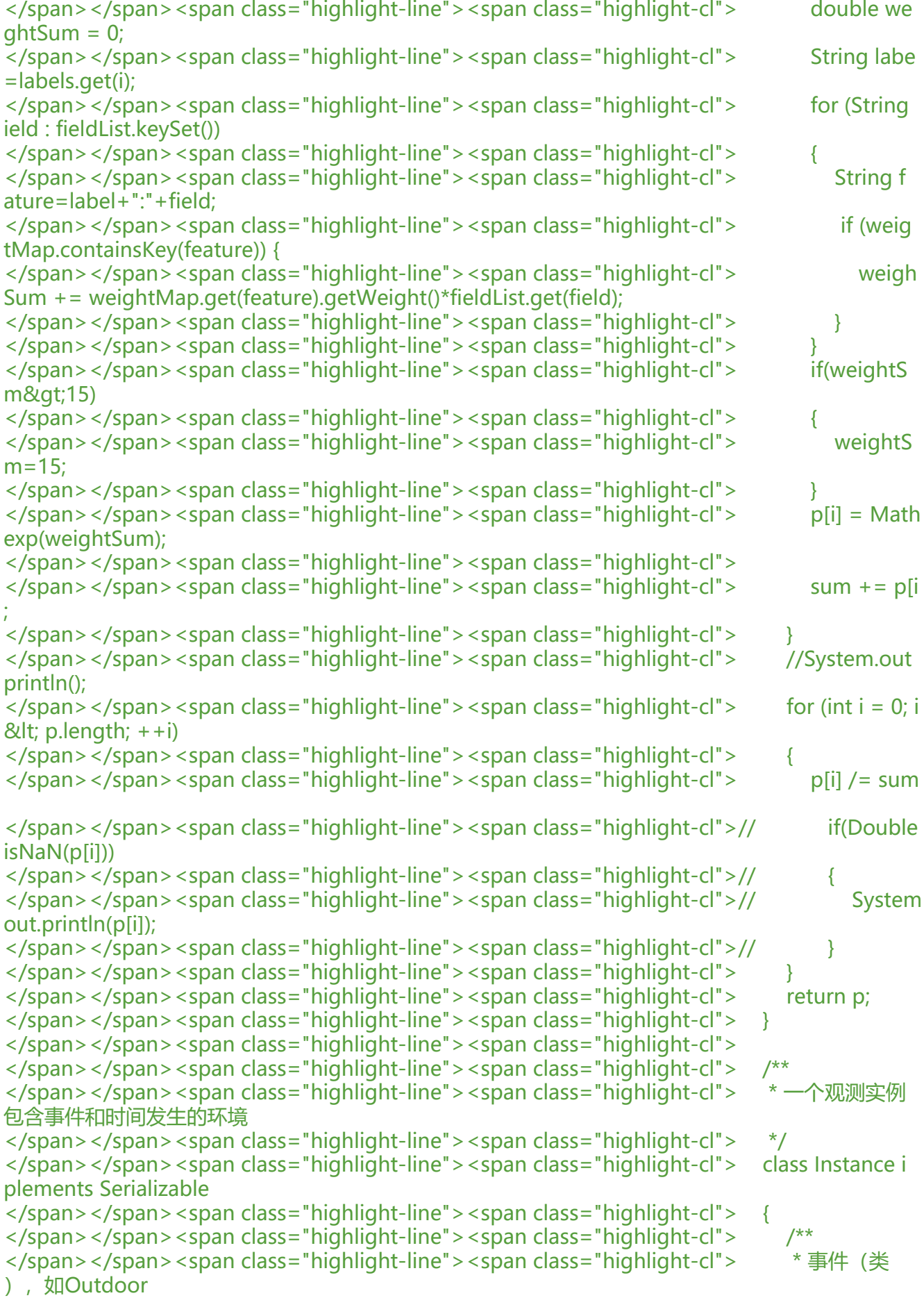

</span></span><span class="highlight-line"><span class="highlight-cl"> \*/\* </span></span><span class="highlight-line"><span class="highlight-cl"> String label;<br></span></span><span class="highlight-line"><span class="highlight-cl"> /\*\* </span></span><span class="highlight-line"><span class="highlight-cl"> </span></span><span class="highlight-line"><span class="highlight-cl"> \* 事件发生 环境集合, 如[Sunny, Happy] </span></span><span class="highlight-line"><span class="highlight-cl"> \*/ </span></span><span class="highlight-line"><span class="highlight-cl"> Map&lt;Strin , Integer> fieldList = new HashMap< $>q$ ; </span></span><span class="highlight-line"><span class="highlight-cl"> </span></span><span class="highlight-line"><span class="highlight-cl"> public Instan e(String label, Map<String,Integer&gt;fieldList) </span></span><span class="highlight-line"><span class="highlight-cl"> </span></span><span class="highlight-line"><span class="highlight-cl"> this.label = label; </span></span><span class="highlight-line"><span class="highlight-cl"> this.fieldLis = fieldList; </span></span><span class="highlight-line"><span class="highlight-cl"> } </span></span><span class="highlight-line"><span class="highlight-cl"> } </span></span><span class="highlight-line"><span class="highlight-cl"> </span></span><span class="highlight-line"><span class="highlight-cl"> /\*\* </span></span><span class="highlight-line"><span class="highlight-cl"> \* 特征(二值函数) </span></span><span class="highlight-line"><span class="highlight-cl"> \*/ </span></span><span class="highlight-line"><span class="highlight-cl"> class Weight </span></span><span class="highlight-line"><span class="highlight-cl"> { </span></span><span class="highlight-line"><span class="highlight-cl"> double weigh =0; </span></span><span class="highlight-line"><span class="highlight-cl"> int cnt=0; </span></span><span class="highlight-line"><span class="highlight-cl"> public void a dWeight(double w)  $\langle$ span> $\langle$ span> $\langle$ span class="highlight-line"> $\langle$ span class="highlight-cl">  $\langle$ span> $\langle$ span> $\langle$ span class="highlight-line"> $\langle$ span class="highlight-cl"> weight+= w); </span></span><span class="highlight-line"><span class="highlight-cl"> </span></span><span class="highlight-line"><span class="highlight-cl"> public double getWeight() { </span></span><span class="highlight-line"><span class="highlight-cl"> return wei ht;  $\langle$ span> $\langle$ span> $\langle$ span class="highlight-line"> $\langle$ span class="highlight-cl"> </span></span><span class="highlight-line"><span class="highlight-cl"> public void a dCnt(int c) </span></span><span class="highlight-line"><span class="highlight-cl"> { </span></span><span class="highlight-line"><span class="highlight-cl"> cnt+=c; </span></span><span class="highlight-line"><span class="highlight-cl"> </span></span><span class="highlight-line"><span class="highlight-cl"> public void s tWeight(double weight) { </span></span><span class="highlight-line"><span class="highlight-cl"> this.weight = weight;  $\langle$ span> $\langle$ span> $\langle$ span class="highlight-line"> $\langle$ span class="highlight-cl"> </span></span><span class="highlight-line"><span class="highlight-cl"> </span></span><span class="highlight-line"><span class="highlight-cl"> public int ge  $Cnt()$  { </span></span><span class="highlight-line"><span class="highlight-cl"> return cnt; </span></span><span class="highlight-line"><span class="highlight-cl"> } </span></span><span class="highlight-line"><span class="highlight-cl">

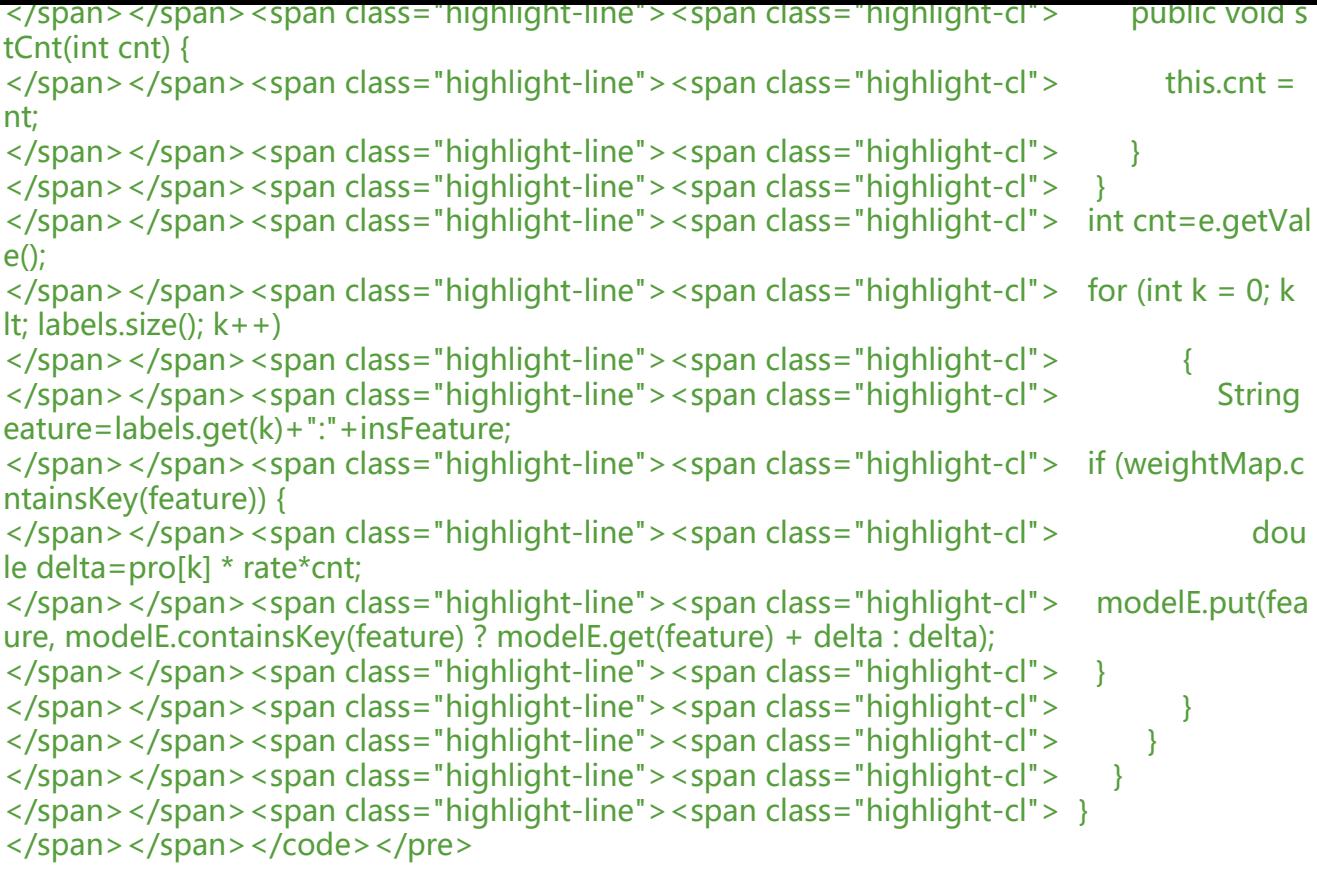